Domani mercoledi 6 giugno, e mercoledi 13 giugno: 7 Aula II<br>(gwil) Le aione ore 9:00 ->10:00<br>Esercitatione facaltativa ore 10:00 ->11:00

$$
f(x,y) = (F_1(x,y), F_2(x,y)) : A \subset \mathbb{R}^2 \longrightarrow \mathbb{R}^2
$$
  
\nGump vettable  $C^4$ .  
\n
$$
f(x) = (F_2)_x - (F_1)_y : A \longrightarrow \mathbb{R}
$$
  
\n
$$
f(x) = x^2 + \frac{1}{2}(x^2 - 1)
$$
  
\n
$$
f(x) = x^3 + \frac{1}{2}(x^2 - 1)
$$
  
\n
$$
f(x) = x^4 + \frac{1}{2}(x^3 - 1)
$$
  
\n
$$
f(x) = x^5 + \frac{1}{2}(x^3 - 1)
$$
  
\n
$$
f(x) = x^4 + \frac{1}{2}(x^3 - 1)
$$
  
\n
$$
f(x) = (x^3 - 1)
$$
  
\n
$$
f(x) = (x^3 - 1)
$$
  
\n
$$
f(x) = (x^3 - 1)
$$
  
\n
$$
f(x) = (x^3 - 1)
$$
  
\n
$$
f(x) = (x^3 - 1)
$$
  
\n
$$
f(x) = (x^3 - 1)
$$
  
\n
$$
f(x) = x^3 + x^2 + x^3 + x^4
$$
  
\n
$$
f(x) = x^4 + x^3 + x^4 + x^3 + x^4
$$
  
\n
$$
f(x) = x^4 + x^3 + x^2 + x^3 + x^4
$$
  
\n
$$
f(x) = x^3 + x^2 + x^3 + x^4
$$
  
\n
$$
f(x) = x^4 + x^3 + x^2 + x^3 + x^4
$$
  
\n
$$
f(x) = x^4 + x^3 + x^2 + x^3 + x^4
$$
  
\n
$$
f(x) = x^4 + x^3 + x^2 + x^3 + x^4
$$
  
\n
$$
f(x) = x^4 + x^3 + x^2 + x^3 + x^4
$$
  
\n
$$
f(x) = x^3 + x^2 + x^3 + x^4
$$
  
\n
$$
f(x) = x^2 + x^3 + x^2 + x^3 + x^4
$$
  
\n
$$
f(x) = x^3 + x^2
$$

In 
$$
\mathbb{R}^3
$$
 e un po' diverge  
\n $\overline{f}(x,y,z) = (f_1(x,y,z), f_2(x,y,z), f_3(x,y,z)) : A \subset \mathbb{R}^3 \to \mathbb{R}^2$   
\n $\overline{f}(x,y,z) = \overline{f_1(x,y,z)}, f_2(x,y,z) : A \subset \mathbb{R}^3 \to \mathbb{R}^2$   
\n $\overline{f} = \nabla \wedge \overline{f} = \det \begin{bmatrix} \frac{1}{2} & \frac{1}{2} & \frac{1}{2} \\ 0 & \frac{1}{2} & \frac{1}{2} \\ 0 & \frac{1}{2} & \frac{1}{2} \end{bmatrix} =$   
\n $\Rightarrow (\overline{f_3})_y - (\overline{f_2})_z, (\overline{f_1})_z - (\overline{f_3})_x, (\overline{f_2})_x - (\overline{f_1})_y$   
\nI. (coupo e invotarouale k. not  $\overline{f} \equiv \bigcirc$  in A,  
\n $\overline{f}(\overline{f_2})_x = (\overline{f_2})_x$   
\n $(\overline{f_1})_z = (\overline{f_2})_x$   
\n $(\overline{f_2})_x = (\overline{f_1})_y$ 

la R<sup>3</sup> il rotore deserve l'asse di rotazione<br>di una pallina che mota sotto l'effetto

La dy. m 
$$
\mathbb{R}^2
$$
 "seque" da quella di  $\mathbb{R}^3$ ;  
se  $\underline{F}(x,y,z) = (F_1(x,y), F_2(x,y), o)$   
rot  $\underline{F} = (O, O, (F_2)_x - (F_1)_y)$ 

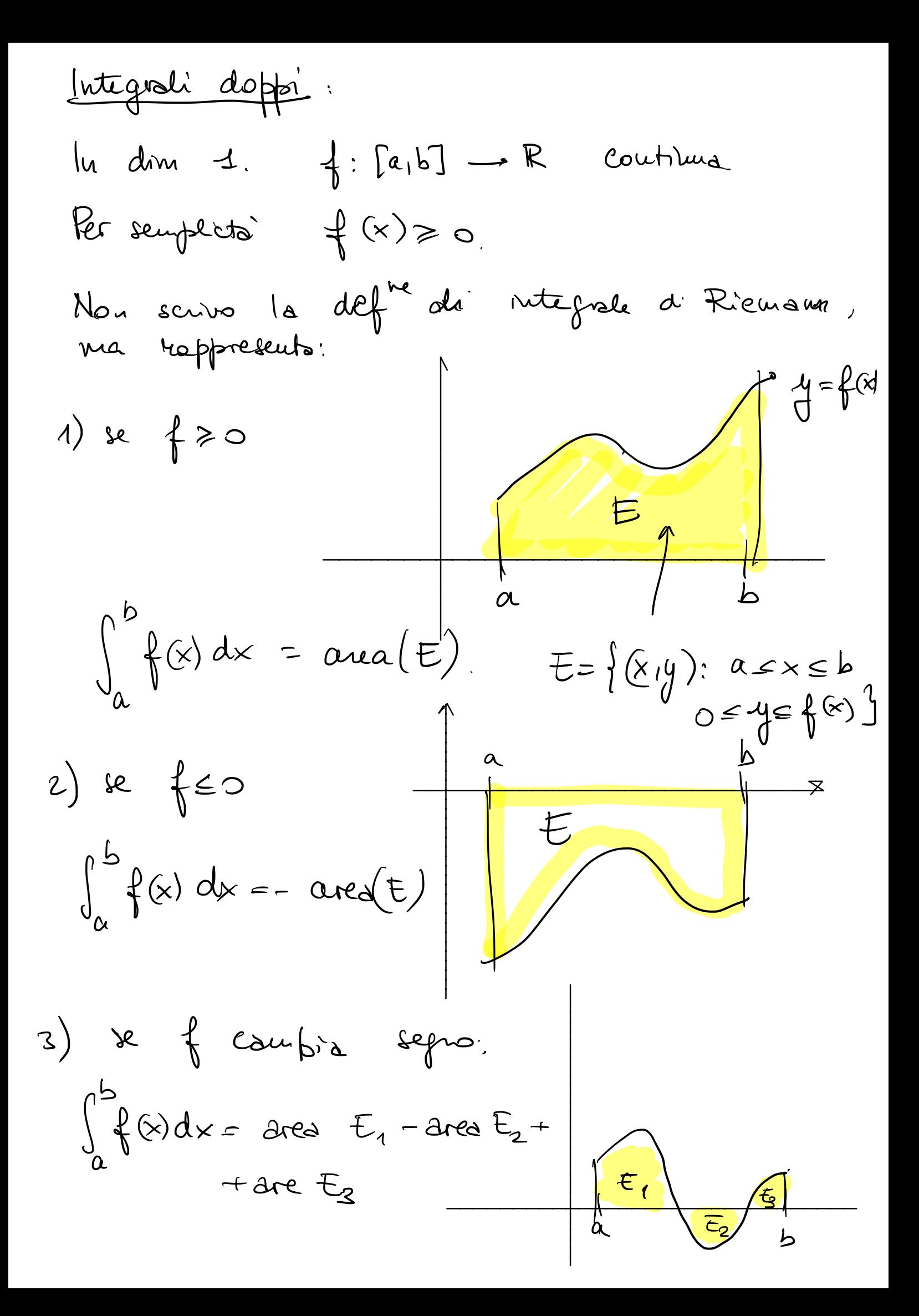

| ldeo dell'intigole doppio: |                                    |            |
|----------------------------|------------------------------------|------------|
| $E \subset \mathbb{R}^2$   | $\{\& y\} \colon E \to \mathbb{R}$ | countivna. |
| Per seurplich's prendans   | $\{\& y\} \ge 0$                   |            |
| Per seurplich's prendans   | $\{\& y\} \ge 0$                   |            |
| Ver seurplich's prendans   | $\{\& y\}$                         |            |
| Ver seurplich's prendans   | $\{\& y\}$                         |            |
| Ver seurplich's prendans   | $\{\& y\}$                         |            |
| Ver seurplich's prendans   | $\{\& y\}$                         |            |
| Ver seurplich's prendans   | $\{\& y\}$                         |            |
| Exymelis                   | $\{\& y\}$                         |            |
| Exymelis                   | $\{\& y\}$                         |            |
| Ver seurplichis            | $\{\& y\}$                         |            |
| Exymelis                   | $\{\& y\}$                         |            |
| Carmé                      | $\{\& y\}$                         |            |
| Ver reimé                  | $\{\& y\}$                         |            |
| Ver mísuri, il volume      | $\{\& y\}$                         |            |
| Carmé                      | $\{\& y\}$                         |            |
| Carmé                      | $\{\& y\}$                         |            |
| Ver le (x,y)?              |                                    |            |
| Un tale numero             | Is pouo                            |            |
| Decensiva.                 |                                    |            |

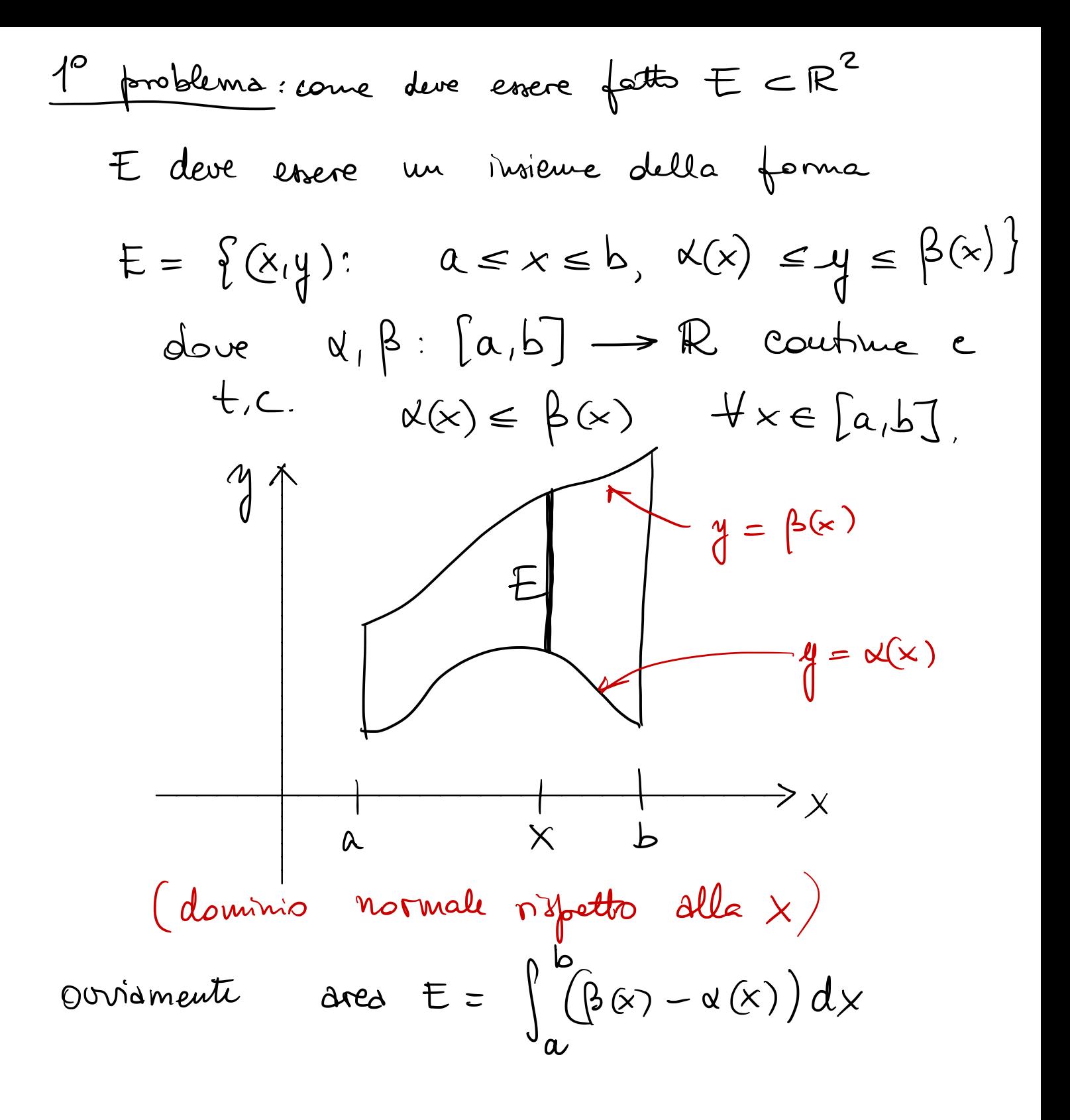

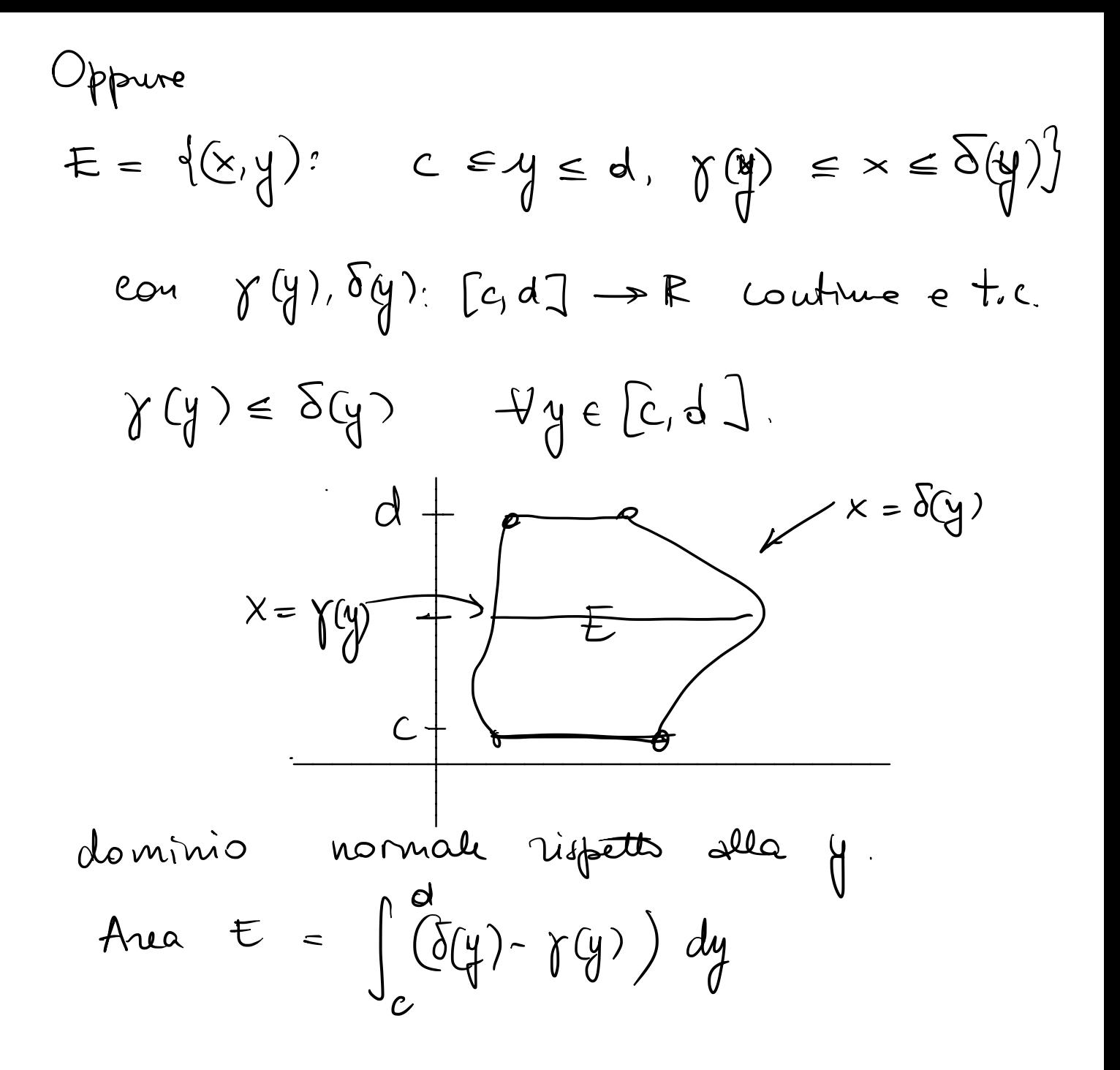

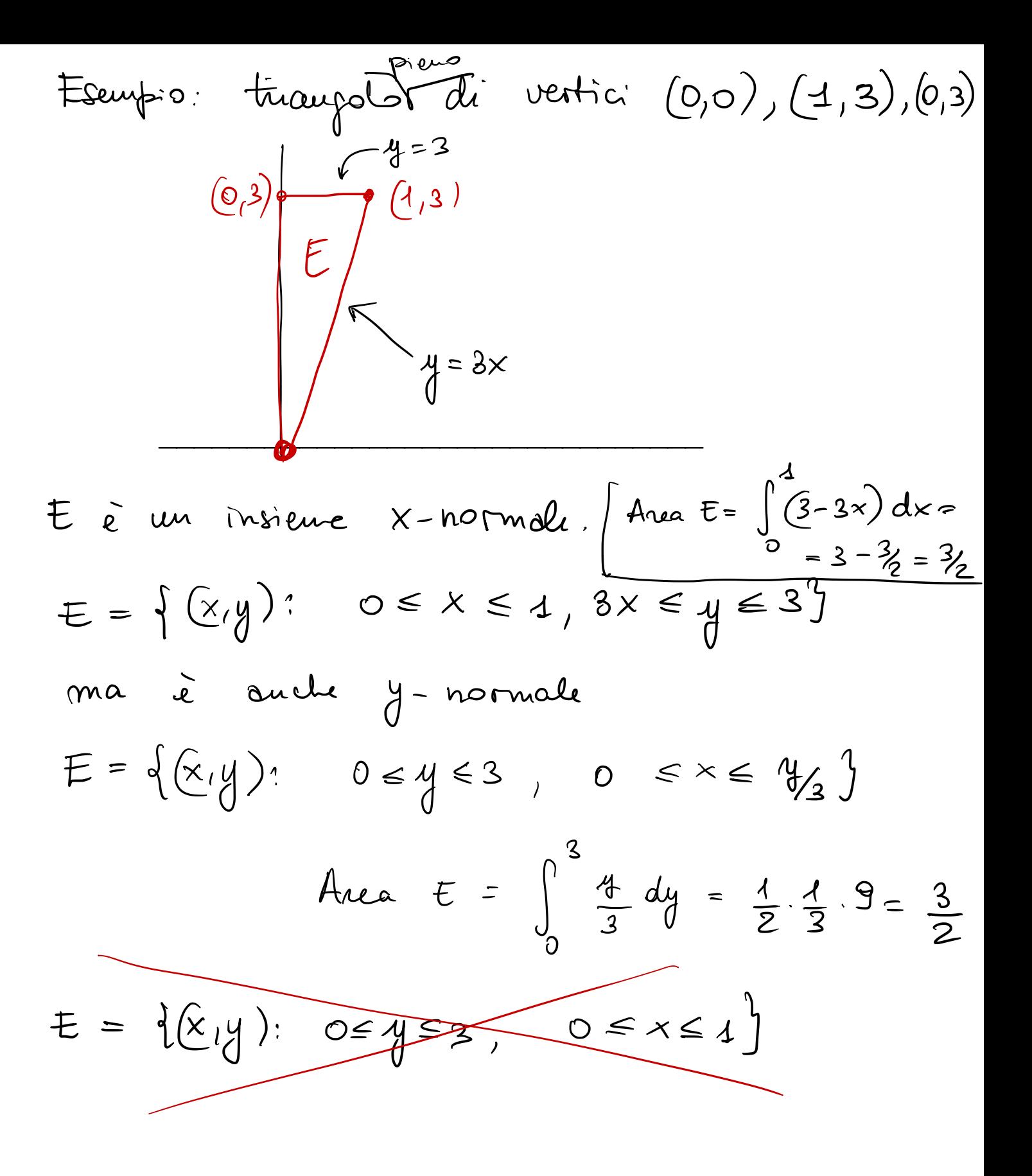

Sià E un domivio xnormale come fora

\n
$$
E = \{ (x,y) : a \le x \le b, x(x) \le y \le \beta(x) \}
$$
\n
$$
Sn \quad \{ (x,y) : E \rightarrow R \quad \text{coutrius : definiano}
$$
\n
$$
\iint_{E} \{ (x,y) \, dx \, dy = \int_{a}^{b} \left( \int_{x(x)}^{f(x)} f(x, y) \, dy \right) \, dx
$$
\n
$$
x \in E \text{ e } \text{ un dominio } y \text{ - normal}
$$
\n
$$
E = \{ (x,y) : c \in y \in d \text{ , } y(y) \in x \in S(y) \}
$$
\n
$$
A\text{llor}
$$
\n
$$
\iint_{E} \{ (x,y) \, dx \, dy = \int_{c}^{d} \left( \int_{f(x)}^{f(x)} f(x, y) \, dx \right) \, dy
$$
\n
$$
\iint_{C} \{ (x,y) \, dx \, dy = \int_{c}^{d} \left( \int_{f(x)}^{f(x)} f(x, y) \, dx \right) \, dy
$$
\n
$$
\text{Ourismente } (e \text{ un torreua!}) \text{ se } E \text{ e } \text{ si } a
$$
\n
$$
x \text{- normale } \text{ the } y \text{-normal, i } \text{ due result.}
$$
\n
$$
\text{coivedon.}
$$

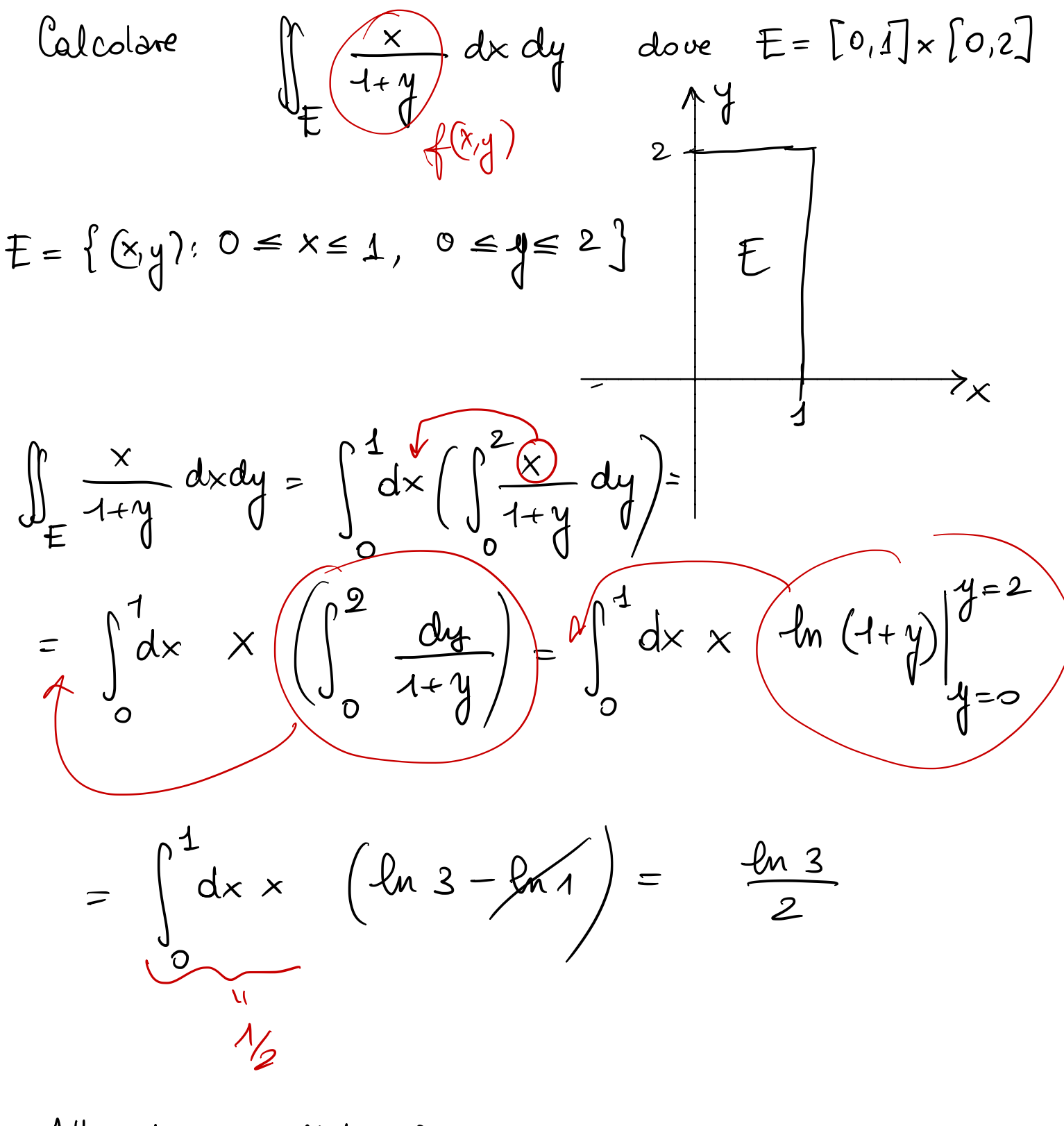

Allo stesso risultato perviene  $81$  considera come  $\sum$  $\mathcal{Q}$ dominio y normale  $\int_{0}^{2} dy \left( \int_{0}^{1} dx \frac{x}{1+y} \right) = \dots = \frac{\ln 3}{2}$  $\int_{\mathcal{F}} \frac{x}{1+y} dxdy =$ 

$$
\int_{0}^{\pi} xy \cos(xy^{2}) dx dy, Q = \left[0, \pi\right] \times \left[1, 2\right]
$$
\n
$$
\int_{0}^{\pi} dx \left( \int_{4}^{2} dy \frac{2xy}{\omega} \cos(xy^{2}) dx \right) = \frac{2}{\sqrt{\frac{2}{\omega}}}} \frac{2}{\sqrt{\frac{2}{\omega}}}} \frac{2}{\sqrt{\frac{2
$$

$$
\int_{4}^{2} dy \left( \int_{0}^{\pi} dx \quad xy \right) \cos(y^{2}) dx =
$$
\n
$$
\int_{4}^{2} \cos(xy^{2}) dx = \frac{x}{\pi} \sin(ky^{2}) - \int \frac{\sec(ky^{2})}{4} dx =
$$
\n
$$
\int x \cos(ky^{2}) dx = \frac{x}{\pi} \sec(ky^{2}) - \int \frac{\sec(ky^{2})}{4} dx =
$$
\n
$$
\int (x) = x \quad \int_{0}^{1} (x) = 4
$$
\n
$$
\int (x) = \cos(ky^{2}) \Rightarrow q(x) = \frac{1}{y^{2}} \sec(ky^{2})
$$
\n
$$
= \frac{x}{y^{2}} \sec(ky^{2}) + \frac{1}{y^{4}} \cos(ky^{2})
$$
\n
$$
(x) = \int_{4}^{2} dy \quad xy \quad \left(\frac{x}{y^{2}} \sec(ky^{2}) + \frac{1}{y^{4}} \cos(ky^{2})\right) \Big|_{x=0}^{x=\pi}
$$
\n
$$
= \int_{4}^{2} dy \quad xy \quad \left(\frac{\pi}{y^{2}} \sec(\pi y^{2}) + \frac{1}{y^{4}} (\cos(\pi y^{2}) - 4)\right)
$$
\n
$$
= \int_{4}^{2} dy \quad xy \quad \left(\frac{\pi}{y^{2}} \sec(\pi y^{2}) + \frac{1}{y^{4}} (\cos(\pi y^{2}) - 4)\right)
$$
\n
$$
= \int_{4}^{2} dy \quad xy \quad \left(\frac{\pi}{y^{2}} \sec(\pi y^{2}) + \frac{1}{y^{4}} (\cos(\pi y^{2}) - 4)\right)
$$

$$
\iint_{D} (2x+2y) dx dy = \int_{D} d\omega x \qquad D = \left\{ (x,y): 0 \le x \le 1, 0 \le x \le 4 \right\}
$$
\n
$$
= \int_{0}^{4} dx \left( \int_{x^{2}}^{x} dy \left( 2x+3y \right) \right) =
$$
\n
$$
= \int_{0}^{4} dx \left( 3x(x-x^{2}) + \left( 3y^{2} \right) \right) \Big|_{x=x^{2}}^{x=x} =
$$
\n
$$
= \int_{0}^{4} dx \left( 2x^{2} - 2x^{3} + \frac{3}{2}x^{2} - \frac{3}{2}x^{4} \right) =
$$
\n
$$
= \int_{0}^{4} dx \left( -\frac{3}{2}x^{4} - 2x^{3} + \frac{3}{2}x^{2} - \frac{3}{2}x^{4} \right) =
$$
\n
$$
= -\frac{3}{2} \cdot \frac{4}{5} - \frac{21}{10} + \frac{4}{6} = \frac{-9 - 15 + 35}{30} = \frac{11}{30}
$$

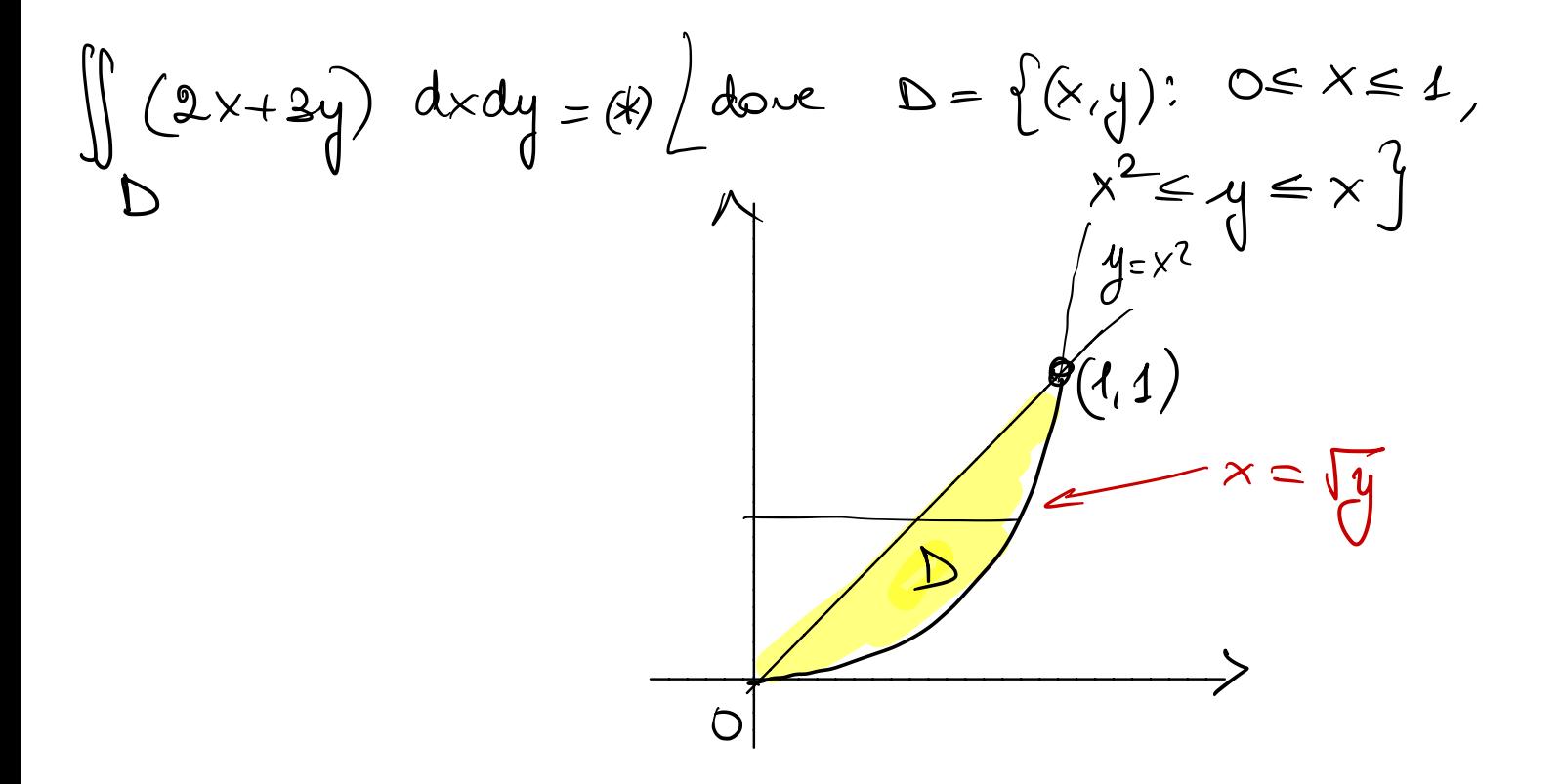

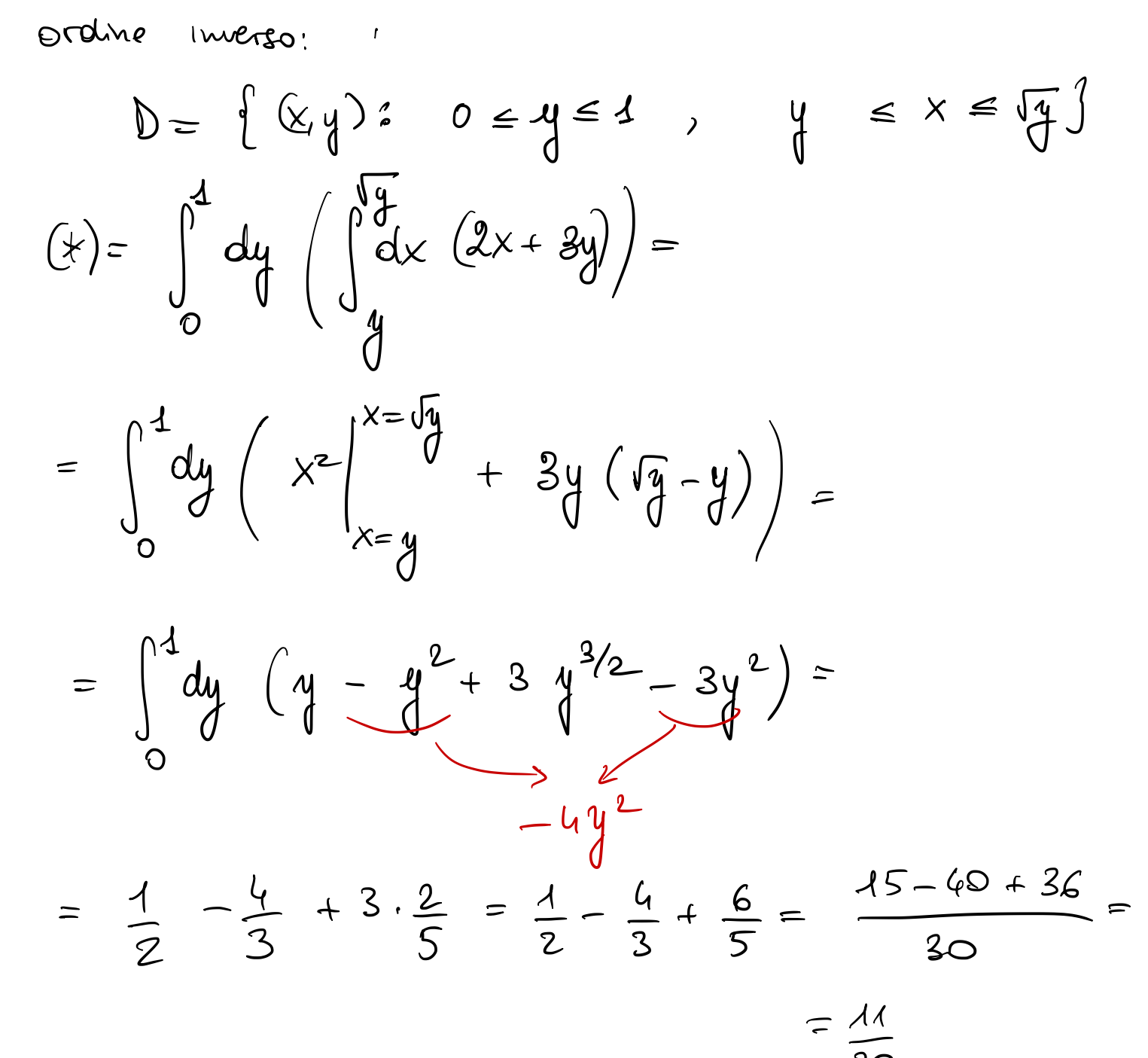

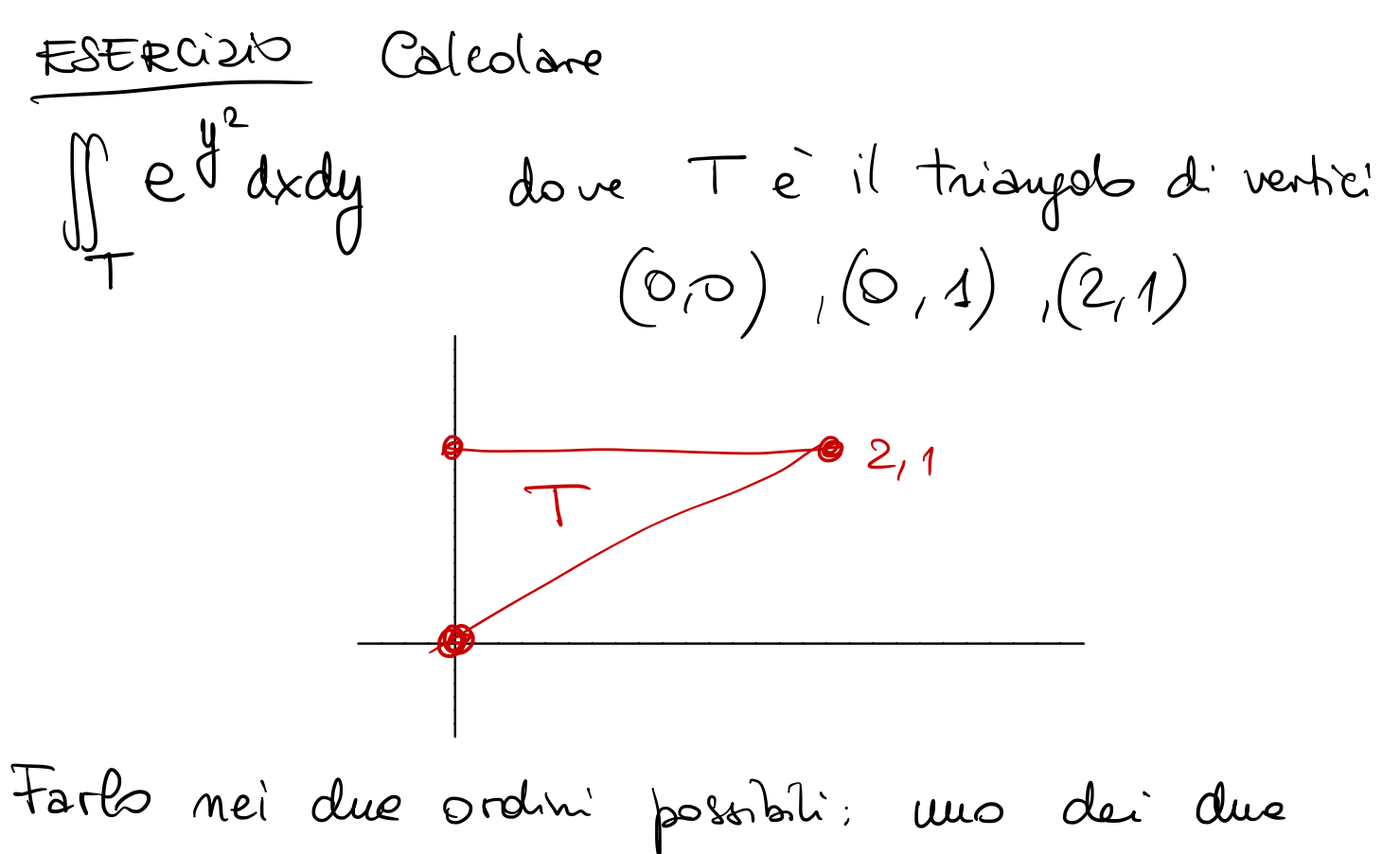

è motto più facile.